### **Sivuston nopeus**

#### **Mobiili**

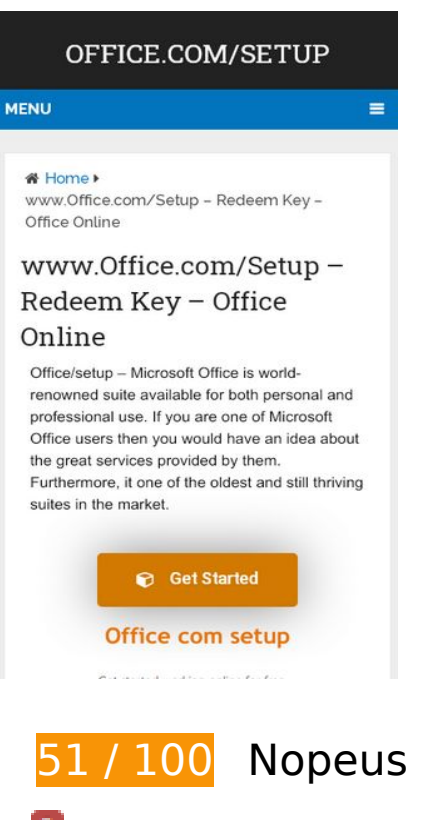

 **Pitäisi korjata:** 

### **Älä käytä aloitussivun uudelleenohjauksia**

Sivullasi on 2 uudelleenohjausta. Uudelleenohjaukset viivästyttävät sivun lataamista.

[Vältä aloitussivun uudelleenohjauksia](https://sitedesk.net/redirect.php?url=https%3A%2F%2Fdevelopers.google.com%2Fspeed%2Fdocs%2Finsights%2FAvoidRedirects) seuraavien uudelleenohjattujen URL-osoitteiden tapauksessa.

- http://officecomsetup.support/
- https://officecomsetup.support/
- https://www.officecomsetup.support/

**Lyhennä palvelimen vastausaikaa**

Palvelimesi vastausaika oli testissämme 0,46 sekuntia.

Useat tekijät voivat hidastaa palvelimen vastausaikaa. [Suosituksistamme](https://sitedesk.net/redirect.php?url=https%3A%2F%2Fdevelopers.google.com%2Fspeed%2Fdocs%2Finsights%2FServer) näet, miten voit tarkkailla ja mitata toimia, joihin palvelimesi käyttää eniten aikaa.

### **Poista hahmonnuksen estävä JavaScript ja CSS sivun yläosan sisällöstä**

Sivullasi on 1 estävää ohjelmaresurssia ja 2 estävää CSS-resurssia. Tämä viivästyttää sivun hahmonnusta.

Mitään sivun yläosan sisällöstä ei voitu hahmontaa odottamatta seuraavien resurssien latautumista. Lykkää hahmonnuksen estävien resurssien lataamista tai lataa ne asynkronisesti. Voit myös upottaa kyseisten resurssien tärkeimmät osat suoraan HTML-koodiin.

[Poista hahmontamisen estävä JavaScript-koodi](https://sitedesk.net/redirect.php?url=https%3A%2F%2Fdevelopers.google.com%2Fspeed%2Fdocs%2Finsights%2FBlockingJS):

https://www.officecomsetup.support/wp-includes/js/jquery/jquery.js

[Optimoi seuraavien kohteiden CSS-jakelu](https://sitedesk.net/redirect.php?url=https%3A%2F%2Fdevelopers.google.com%2Fspeed%2Fdocs%2Finsights%2FOptimizeCSSDelivery):

- https://fonts.googleapis.com/css?family=Roboto%3A100%2C100italic%2C200%2C200italic% 2C300%2C300italic%2C400%2C400italic%2C500%2C500italic%2C600%2C600italic%2C700 %2C700italic%2C800%2C800italic%2C900%2C900italic%7CRoboto%20Slab%3A100%2C100 italic%2C200%2C200italic%2C300%2C300italic%2C400%2C400italic%2C500%2C500italic% 2C600%2C600italic%2C700%2C700italic%2C800%2C800italic%2C900%2C900italic%7CRob oto%20Slab%3Anormal%7CRaleway%3A500%7CRaleway%3A700%7CRoboto%20Slab%3A3 00&subset=latin&display=swap
- https://www.officecomsetup.support/wpcontent/cache/min/1/3e2dc6f7b0a2e7e87d59059efe1cde77.css

### **Optimoi kuvat**

Muotoilemalla kuvat oikein ja pakkaamalla ne vähennät ladattavien tavujen määrää.

Pienennä seuraavien kuvien kokoa 125 kt (35 %:n lasku) [optimoimalla kuvat.](https://sitedesk.net/redirect.php?url=https%3A%2F%2Fdevelopers.google.com%2Fspeed%2Fdocs%2Finsights%2FOptimizeImages)

- Resurssin https://www.officecomsetup.support/wp-content/uploads/2018/07/office-2.jpg pakkaaminen voi säästää 36,4 kt (47 %:n lasku).
- Resurssin https://www.officecomsetup.support/wp-content/uploads/2018/07/office-1.jpg pakkaaminen voi säästää 26,4 kt (50 %:n lasku).
- Resurssin https://www.officecomsetup.support/wp-content/uploads/2018/07/Capture-1.jpg pakkaaminen voi säästää 14,2 kt (40 %:n lasku).
- Resurssin https://www.officecomsetup.support/wp-content/uploads/2018/07/office-comsetup.jpg pakkaaminen voi säästää 12,9 kt (34 %:n lasku).
- Resurssin https://www.officecomsetup.support/wpcontent/uploads/2018/07/office-365-activate.png pakkaaminen voi säästää 9,9 kt (25 %:n lasku).
- Resurssin https://www.officecomsetup.support/wpcontent/uploads/2018/07/ae668f93-991b-42e8-ad69-59be29f99113.png pakkaaminen voi säästää 8,5 kt (28 %:n lasku).
- Resurssin https://www.officecomsetup.support/wp-content/uploads/2018/05/office-comsetup.png pakkaaminen voi säästää 7,3 kt (30 %:n lasku).
- Resurssin https://www.officecomsetup.support/wpcontent/uploads/2018/07/office-365-install.png pakkaaminen voi säästää 5,4 kt (14 %:n lasku).
- Resurssin https://www.officecomsetup.support/wpcontent/uploads/2018/07/c4a947df-020c-4bfc-afa0-77b3c65aa487.png pakkaaminen voi säästää 4,1 kt (17 %:n lasku).

# **Harkitse korjaamista:**

### **Hyödynnä selaimen välimuistia**

Asettamalla umpeutumispäivän tai enimmäisiän staattisten resurssien HTTP-header-osissa neuvot selainta lataamaan aiemmin ladatut resurssit tietokoneelta verkon sijaan.

[Käytä selaimen välimuistitoimintoa](https://sitedesk.net/redirect.php?url=https%3A%2F%2Fdevelopers.google.com%2Fspeed%2Fdocs%2Finsights%2FLeverageBrowserCaching) seuraaville resursseille:

- https://www.googletagmanager.com/gtag/js?id=UA-119784291-1 (15 minuuttia)
- https://www.google-analytics.com/analytics.js (2 tuntia)
- https://cdn.livechatinc.com/tracking.js (8 tuntia)

# **5 Hyväksytyt säännöt**

### **Ota pakkaus käyttöön**

Olet ottanut pakkauksen käyttöön. Lue lisää [pakkauksen käyttöönotosta.](https://sitedesk.net/redirect.php?url=https%3A%2F%2Fdevelopers.google.com%2Fspeed%2Fdocs%2Finsights%2FEnableCompression)

### **Pienennä CSS**

CSS on pienennetty. Lue lisää [CSS:n pienentämisestä](https://sitedesk.net/redirect.php?url=https%3A%2F%2Fdevelopers.google.com%2Fspeed%2Fdocs%2Finsights%2FMinifyResources).

### **Pienennä HTML**

HTML on pienennetty. Lue lisää [HTML:n pienentämisestä.](https://sitedesk.net/redirect.php?url=https%3A%2F%2Fdevelopers.google.com%2Fspeed%2Fdocs%2Finsights%2FMinifyResources)

### **Pienennä JavaScript**

JavaScript on pienennetty. Lue lisää [JavaScriptin pienentämisestä.](https://sitedesk.net/redirect.php?url=https%3A%2F%2Fdevelopers.google.com%2Fspeed%2Fdocs%2Finsights%2FMinifyResources)

### **Priorisoi näkyvä sisältö**

Olet priorisoinut sivun yläosan sisällön oikein. Lue lisää [näkyvän sisällön priorisoimisesta](https://sitedesk.net/redirect.php?url=https%3A%2F%2Fdevelopers.google.com%2Fspeed%2Fdocs%2Finsights%2FPrioritizeVisibleContent).

# **93 / 100** Käyttäjän kokemukset

# **Harkitse korjaamista:**

### **Mitoita napautuskohteet oikein**

Osa verkkosivusi linkeistä tai painikkeista voi olla liian pieniä, jotta käyttäjä voisi napauttaa niitä helposti kosketusnäytöllä. Jos haluat tarjota paremman käyttäjäkokemuksen, [suurenna näitä](https://sitedesk.net/redirect.php?url=https%3A%2F%2Fdevelopers.google.com%2Fspeed%2Fdocs%2Finsights%2FSizeTapTargetsAppropriately)

#### [napautuskohteita.](https://sitedesk.net/redirect.php?url=https%3A%2F%2Fdevelopers.google.com%2Fspeed%2Fdocs%2Finsights%2FSizeTapTargetsAppropriately)

Seuraavat napautuskohteet sijaitsevat lähellä toisia napautuskohteita. Suosittelemme kasvattamaan kohteiden välistä etäisyyttä.

- Napautuskohde <li class="">1</li> ja 4 muuta ovat lähellä muita napautuskohteita.
- Napautuskohde <button id="slick-slide-control00" type="button">1</button> ja 3 muuta ovat lähellä muita napautuskohteita.
- Napautuskohde <button id="slick-slide-control00" type="button">1</button> ja 4 muuta ovat lähellä muita napautuskohteita.
- Napautuskohde <button id="slick-slide-control02" type="button">3</button> on lähellä 5 muuta napautuskohdetta.

# **4 Hyväksytyt säännöt**

#### **Vältä laajennuksia**

Sivusi ei vaikuta käyttävän laajennuksia, mikä voi estää sisällön käytön monilla alustoilla. Lisätietoja [laajennusten välttämisen](https://sitedesk.net/redirect.php?url=https%3A%2F%2Fdevelopers.google.com%2Fspeed%2Fdocs%2Finsights%2FAvoidPlugins) merkityksestä.

#### **Määritä viewport-tunniste**

Sivusi määrittää laitteen kokoa vastaavan näkymän, minkä takia se piirretään ruudulle oikein kaikilla laitteilla. Lue lisää [näkymien määrittämisestä](https://sitedesk.net/redirect.php?url=https%3A%2F%2Fdevelopers.google.com%2Fspeed%2Fdocs%2Finsights%2FConfigureViewport).

### **Varmista, että sisältö mahtuu näkymään kokonaan**

Sivusi sisältö sopii näkymään. Lue lisätietoja [sisällön koon muokkaamisesta näkymään sopivaksi](https://sitedesk.net/redirect.php?url=https%3A%2F%2Fdevelopers.google.com%2Fspeed%2Fdocs%2Finsights%2FSizeContentToViewport).

### **Käytä riittävän suuria fonttikokoja**

Sivullasi oleva teksti on tarpeeksi suurta luettavaksi. Lue lisää [tarpeeksi suurien fonttikokojen](https://sitedesk.net/redirect.php?url=https%3A%2F%2Fdevelopers.google.com%2Fspeed%2Fdocs%2Finsights%2FUseLegibleFontSizes) [käytöstä.](https://sitedesk.net/redirect.php?url=https%3A%2F%2Fdevelopers.google.com%2Fspeed%2Fdocs%2Finsights%2FUseLegibleFontSizes)

### **Työpöytä**

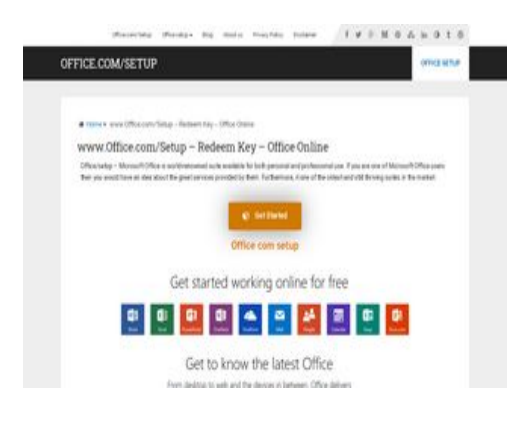

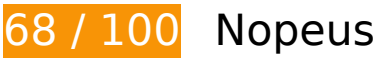

 **Pitäisi korjata:** 

## **Lyhennä palvelimen vastausaikaa**

Palvelimesi vastausaika oli testissämme 0,46 sekuntia.

Useat tekijät voivat hidastaa palvelimen vastausaikaa. [Suosituksistamme](https://sitedesk.net/redirect.php?url=https%3A%2F%2Fdevelopers.google.com%2Fspeed%2Fdocs%2Finsights%2FServer) näet, miten voit tarkkailla ja mitata toimia, joihin palvelimesi käyttää eniten aikaa.

### **Optimoi kuvat**

Muotoilemalla kuvat oikein ja pakkaamalla ne vähennät ladattavien tavujen määrää.

Pienennä seuraavien kuvien kokoa 125 kt (35 %:n lasku) [optimoimalla kuvat.](https://sitedesk.net/redirect.php?url=https%3A%2F%2Fdevelopers.google.com%2Fspeed%2Fdocs%2Finsights%2FOptimizeImages)

- Resurssin https://www.officecomsetup.support/wp-content/uploads/2018/07/office-2.jpg pakkaaminen voi säästää 36,4 kt (47 %:n lasku).
- Resurssin https://www.officecomsetup.support/wp-content/uploads/2018/07/office-1.jpg pakkaaminen voi säästää 26,4 kt (50 %:n lasku).

### **Työpöytä**

- Resurssin https://www.officecomsetup.support/wp-content/uploads/2018/07/Capture-1.jpg pakkaaminen voi säästää 14,2 kt (40 %:n lasku).
- Resurssin https://www.officecomsetup.support/wp-content/uploads/2018/07/office-comsetup.jpg pakkaaminen voi säästää 12,9 kt (34 %:n lasku).
- Resurssin https://www.officecomsetup.support/wpcontent/uploads/2018/07/office-365-activate.png pakkaaminen voi säästää 9,9 kt (25 %:n lasku).
- Resurssin https://www.officecomsetup.support/wpcontent/uploads/2018/07/ae668f93-991b-42e8-ad69-59be29f99113.png pakkaaminen voi säästää 8,5 kt (28 %:n lasku).
- Resurssin https://www.officecomsetup.support/wp-content/uploads/2018/05/office-comsetup.png pakkaaminen voi säästää 7,3 kt (30 %:n lasku).
- Resurssin https://www.officecomsetup.support/wpcontent/uploads/2018/07/office-365-install.png pakkaaminen voi säästää 5,4 kt (14 %:n lasku).
- Resurssin https://www.officecomsetup.support/wpcontent/uploads/2018/07/c4a947df-020c-4bfc-afa0-77b3c65aa487.png pakkaaminen voi säästää 4,1 kt (17 %:n lasku).

# **Harkitse korjaamista:**

## **Älä käytä aloitussivun uudelleenohjauksia**

Sivullasi on 2 uudelleenohjausta. Uudelleenohjaukset viivästyttävät sivun lataamista.

[Vältä aloitussivun uudelleenohjauksia](https://sitedesk.net/redirect.php?url=https%3A%2F%2Fdevelopers.google.com%2Fspeed%2Fdocs%2Finsights%2FAvoidRedirects) seuraavien uudelleenohjattujen URL-osoitteiden tapauksessa.

- http://officecomsetup.support/
- https://officecomsetup.support/
- https://www.officecomsetup.support/

## **Hyödynnä selaimen välimuistia**

Asettamalla umpeutumispäivän tai enimmäisiän staattisten resurssien HTTP-header-osissa neuvot selainta lataamaan aiemmin ladatut resurssit tietokoneelta verkon sijaan.

[Käytä selaimen välimuistitoimintoa](https://sitedesk.net/redirect.php?url=https%3A%2F%2Fdevelopers.google.com%2Fspeed%2Fdocs%2Finsights%2FLeverageBrowserCaching) seuraaville resursseille:

- https://www.googletagmanager.com/gtag/js?id=UA-119784291-1 (15 minuuttia)
- https://www.google-analytics.com/analytics.js (2 tuntia)
- https://cdn.livechatinc.com/tracking.js (8 tuntia)

**Poista hahmonnuksen estävä JavaScript ja CSS sivun yläosan sisällöstä**

Sivullasi on 1 estävää ohjelmaresurssia ja 2 estävää CSS-resurssia. Tämä viivästyttää sivun hahmonnusta.

Mitään sivun yläosan sisällöstä ei voitu hahmontaa odottamatta seuraavien resurssien latautumista. Lykkää hahmonnuksen estävien resurssien lataamista tai lataa ne asynkronisesti. Voit myös upottaa kyseisten resurssien tärkeimmät osat suoraan HTML-koodiin.

[Poista hahmontamisen estävä JavaScript-koodi](https://sitedesk.net/redirect.php?url=https%3A%2F%2Fdevelopers.google.com%2Fspeed%2Fdocs%2Finsights%2FBlockingJS):

https://www.officecomsetup.support/wp-includes/js/jquery/jquery.js

[Optimoi seuraavien kohteiden CSS-jakelu](https://sitedesk.net/redirect.php?url=https%3A%2F%2Fdevelopers.google.com%2Fspeed%2Fdocs%2Finsights%2FOptimizeCSSDelivery):

- https://fonts.googleapis.com/css?family=Roboto%3A100%2C100italic%2C200%2C200italic% 2C300%2C300italic%2C400%2C400italic%2C500%2C500italic%2C600%2C600italic%2C700 %2C700italic%2C800%2C800italic%2C900%2C900italic%7CRoboto%20Slab%3A100%2C100 italic%2C200%2C200italic%2C300%2C300italic%2C400%2C400italic%2C500%2C500italic% 2C600%2C600italic%2C700%2C700italic%2C800%2C800italic%2C900%2C900italic%7CRob oto%20Slab%3Anormal%7CRaleway%3A500%7CRaleway%3A700%7CRoboto%20Slab%3A3 00&subset=latin&display=swap
- https://www.officecomsetup.support/wpcontent/cache/min/1/3e2dc6f7b0a2e7e87d59059efe1cde77.css

# **Työpöytä**

# **5 Hyväksytyt säännöt**

### **Ota pakkaus käyttöön**

Olet ottanut pakkauksen käyttöön. Lue lisää [pakkauksen käyttöönotosta.](https://sitedesk.net/redirect.php?url=https%3A%2F%2Fdevelopers.google.com%2Fspeed%2Fdocs%2Finsights%2FEnableCompression)

### **Pienennä CSS**

CSS on pienennetty. Lue lisää [CSS:n pienentämisestä](https://sitedesk.net/redirect.php?url=https%3A%2F%2Fdevelopers.google.com%2Fspeed%2Fdocs%2Finsights%2FMinifyResources).

### **Pienennä HTML**

HTML on pienennetty. Lue lisää [HTML:n pienentämisestä.](https://sitedesk.net/redirect.php?url=https%3A%2F%2Fdevelopers.google.com%2Fspeed%2Fdocs%2Finsights%2FMinifyResources)

## **Pienennä JavaScript**

JavaScript on pienennetty. Lue lisää [JavaScriptin pienentämisestä.](https://sitedesk.net/redirect.php?url=https%3A%2F%2Fdevelopers.google.com%2Fspeed%2Fdocs%2Finsights%2FMinifyResources)

## **Priorisoi näkyvä sisältö**

Olet priorisoinut sivun yläosan sisällön oikein. Lue lisää [näkyvän sisällön priorisoimisesta](https://sitedesk.net/redirect.php?url=https%3A%2F%2Fdevelopers.google.com%2Fspeed%2Fdocs%2Finsights%2FPrioritizeVisibleContent).